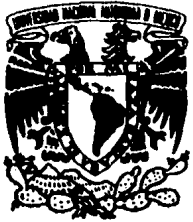

UNIVERSIDAD NACIONAL AUTÓNOMA DE MÉXICO ESCUELA NACIONAL DE ARTES PLÁSTICAS

### MEMORIA DOCENTE DEL TALLER DE SERIGRAFiA

MEMORIA DE DESEMPEÑO PROFESIONAL QUE PARA OBTENER El TÍTULO DE LICENCIADA EN DISEÑO GRÁFICO

### PRESENTA:

### PATRICIA VALERO CABAÑAS

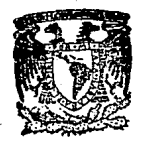

**SECRETARIA** ACAPEMICA Escuela Nacional de Artes Plásticas

TESIS CON **FALLA DE ORIGEN**  **MÉXICO, D.F.** 1994.

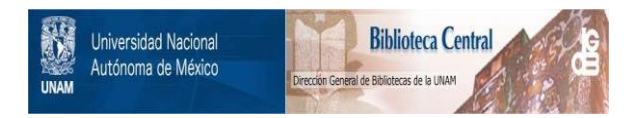

### **UNAM – Dirección General de Bibliotecas Tesis Digitales Restricciones de uso**

### **DERECHOS RESERVADOS © PROHIBIDA SU REPRODUCCIÓN TOTAL O PARCIAL**

Todo el material contenido en esta tesis está protegido por la Ley Federal del Derecho de Autor (LFDA) de los Estados Unidos Mexicanos (México).

El uso de imágenes, fragmentos de videos, y demás material que sea objeto de protección de los derechos de autor, será exclusivamente para fines educativos e informativos y deberá citar la fuente donde la obtuvo mencionando el autor o autores. Cualquier uso distinto como el lucro, reproducción, edición o modificación, será perseguido y sancionado por el respectivo titular de los Derechos de Autor.

DEDICO ESTE TRABAJO A MI FAMILIA: PADRES.HERMANOS. ESPOSO E HIJO.

 $\sim$   $^{\circ}$ '· :'-.~ *.*.

GRACIAS A TODOS LOS QUE ME APOYARON

MI SINCERO AGRADECIMIENTO A MI AMIGO. EL PROFESOR: CUAUHTEMOC GARCIA ROSAS.

# **ÍNDICE**

### **INTRODUCCIÓN**

### REFLEXIÓN SOBRE LA ENSEÑANZA DE LA SERIGRAFÍA 4

### EL CAMPO PROFESIONAL 12

PROGRAMA DE LA MATERIA 19

TÉCNICAS BÁSICAS 27

Bloqueador 34 Cera 43 Película 49 Fotoserigrafía **58** 

CONCLUSIONES 67

BIBLIOGRAFÍA 72

### , **INTRODUCCIÓN**

El presente trabajo es una reflexión sobre la enseñanza de la Serlgralía en la licenciatura en Diseño Gráfico de la Escuela Nacional de Artes Plásticas, sustentada principalmente en 15 años de experiencia docente; pero también se propone como objetivos dar un panorama del campo profesional que tiene el diseñador en esta área, de los materiales que tradlclonalmente se han empleado y de las Innovaciones al respecto; de las habllldades y conocimientos que debe tener el egresado; más modestamente. de la teoría que sustenta su práctica y del Impacto que puede tener su especialización en el ámbito circundante; pero, sobre todo. este trabajo pretende ser una guía didáctica para el profesor de Serigrafía, un profesor que, por cierto, debe tener una formación sui generls: conocimiento del Diseño Gráfico. de la Serlgrafía y de la Didáctica de la especlalidad.

Para cumplir con estos objetivos. me propuse hacer una síntesis de lo que ha sido la enseñanza de la Serlgrafía en la ENAP. durante los últlmos quince años; un somero análisis de las necesidades del campo profeslonal; una propuesta de programa de la materia; y, lo que considero parte fundamental del curso. el desarrollo didáctico de las técnicas básicas de la Serlgrafía: técnica de bloqueador,

cera, película y fotoserlgrafía, para concluir en la realización de un prototipo para cada una de las técnicas señaladas. Todo el proceso se sigue con una explicación muy didáctica, al nivel del alumno de primer Ingreso, y se documento con esquemas, dibujos, fotografía y video, según lo exige el proyecto. Tomé como base mi propia experiencia profesional y de trabajo académico; parcialmente la de compañeros profesores; los programas vigentes de la materia y sucesivas adecuaciones; los esquemas didácticos que me han proporcionado distintos cursos sobre metodología de la enseñanza y, muy particularmente, la teoría contenida en distintos textos sobre la materia, citados en la bibliografía.

# REFLEXIÓN SOBRE LA ENSEÑANZA DE LA SERIGRAFÍA EN LA ENAP

La enseñanza de la serlgrafía dentro de la Escuela Nacional de Artes Plásticas tuvo su origen en talleres experimentales. cuando aún no existía la licenciatura en Diseño Gróflco. Al Implementarse el plan de estudios de 1973, cuyo origen es la necesidad de algunos profesionales organizados de la licenciatura en Artes Visuales por satisfacer un cierto campo de trabajo. se proponen materias, programas y objetivos orientados hacia el Diseño Gráfico. Así. se Incluye un taller de Serlgrafía cuyo objetivo era: 'Capacitar al alumno en las técnicas de este proceso para la reproducción, tanto a nivel de experimentación como de realización en serle y su Importancia como medio de expresión creativa dentro del Diseño Gráfico· (l). Este objetivo desafortunadamente no se cumple en su totalidad. ya que el conocimiento de la serlgrafía en México era muy elemental y poco estudiada; se encontraba en un nivel experimental; el alumno -tal vez el mismo profesor- no conocía los alcances de esta disciplina ni de técnicas que le ofrecieran alternativas en su trabajo profesional.

Antes de este momento, algunos artistas visuales ya habían experimentado con la serlgraffa (Manuel Felguérez); pero recordemos que estamos hablando del Taller de Serlgrafía dentro de la llcenclatura en Diseño Gráfico. Sin embargo. es necescirlo

(1) Ptai de estudios de la Licenciatura en Dlser\o Gráfico. México. UNAM/ENAP. 1976. p.3.

comentar esto, porque dicha licenciatura nació como rama de las Artes Visuales. Ademós. no había en aquella época diseñadores gróflcos en México; mejor dicho: había arquitectos, dibujantes, pintores, etc. entregados empíricamente a esta labor.

La deficiente estructuración y carencias de este primer momento. no sólo en el taller de serlgrafia sino en otras materias, dieron origen a una reorganización en 1976. Existía un gran entusiasmo, ya que los nuevos proyectos eran prometedores, tundamentados y bien definidos. El aspecto mós Importante fue sin duda el de optimizar los recursos, tanto fislcos como humanos. lo que daría como resultado el logro del objetivo tundamental de la licenciatura, que era -y sigue siendo- la Investigación y experimentación en el campo del Diseño Gróflco. La vinculación de la teoría con la próctlca profesional. con base en necesidades del campo profesional y un marco teórico próctlco bien definido serían capaces de satisfacer la demanda social. mediante la ubicación político social del alumno y la utilización adecuada de técnicas y medios de comunicación en forma responsable.

En este momento teníamos ya un plan reestructurado mucho mós amplio, con objetivos mós definidos y que clarificaba la Importancia de la serlgrafia dentro del diseño grófico. Nuevos profesores se

habían hecho cargo del Taller de Serlgrafía: en suma, algo había mejorado. Sin embargo, el programa todavía dejaba mucho que desear: los temas no eran del todo congruentes con los objetivos. Además, los profesores nuevos se habían formado en la vieja escuela, es decir, eran ante todo artistas visuales. No es que estemos en contra del Diseño Gráfico corno actividad artística fundamental. pero el alumno también necesita conocer las apllcaclones de la serigrafía en trabajos específicos de diseño.

Ya para 1980, en su nuevo local de Xochlmllco, el número de alumnos había aumentado y, consecuentemente, más profesores Impartían la materia. Esto trajo un problema adicional: cada profesor, ello -para bien o para mal- lo permite la libertad de cátedra en la UNAM, hacía las adecuaciones que consideraba pertinentes al programa aprobado por el Consejo Universitario en 1977.

Algunos profesores de la materia, conscientes de esta situación, trataron de darle la orientación debida a la enseñanza de la serigrafía. En reuniones de trabajo inclusive se han confrontado los distintos programas. Dichos programas coinciden curiosamente en el aspecto técnico. La diferencia fundamental estriba en el enfoque hacia el Diseño: pero también en el método de enseñanza y el tipo

de actividades propuestas. De mi experiencia como docente de la materia puedo hacer las siguientes observaciones:

1. El programa oficial de la materia debe adecuar sus contenidos a los objetivos planteados.

2. El número de alumnos ha crecido desmesuradamente en comparación con los recursos y espacios del Taller. de tal suerte que la enseñanza se ha masificado. La atención Individual que exige todo taller es difícil de aplicar.

3. Sin menoscabo de la libertad de cátedra, sería conveniente unificar los distintos programas que existen.

4. No existe una Interrelación con otras materias de la carrera.

5. Los talleres adolecen de recursos físicos e infraestructura.

6. El proceso de enseñanza-aprendizaje requiere de métodos modernos, dinámicas grupales, en fin, una enseñanza más activa: ello significa la transformación del maestro tradicional.

7. El trabajo del taller ha permanecido al margen de sus posibles aplicaciones, en un campo de trabajo que tiende a ser cada día más vasto. El nexo escuela-Industria o escuela-sociedad no se ha desarrollado creativa y eficazmente.

8. El tiempo horas-clase y el número de semestres resulta actualmente insuficiente para las necesidades de la materia y las del campo profesional.

Todas estas reflexiones sobre los principales problemas del taller que a lo largo de 15 años de docencia he observado y vivido, han obligado a Instrumentar métodos y diseñar estrategias que de alguna forma han resuelto hasta hoy algunos de estos problemas.

Una de las fallas, y quizá de principio la más importante, es sin duda la falta de formación artística del recién ingresado. Podemos hablar de un gran entusiasmo que a veces disminuye al enfrentarse con la falta de sensibilidad artistica. así como también la poca habilidad y destreza por el escaso trabajo realizado dentro de la plástica, tanto en educación primaria como secundarla; en el bachillerato, sólo hoy un adiestramiento parcial al elegir el área respectiva.

El profesor tiene que enfrentar la situación con una buena estrategia de enseñanza-aprendizaje y motivación al estudiante. La forma de dar la clase, la elección de un método adecuado que Induzca a la investigación, proponer ejercicios interesantes ubicados en lo realidad profesional pueden permitir un resultado favorable y alentador.

El modelo del maestro tradicional y la clase expositiva, con el único apoyo didáctico del pizarrón y el gis, debe modificarse al menos parcialmente para propiciar una clase más dinámica donde el alumno participe; las novedades que la tecnología nos brinda, tales como los medios audiovisuales, permitirían subsanar carencias 1íslcas y humanas y atender a una gran y cada vez más creciente población estudiantil.

Una clase bien planeada, tanto en tiempo como en orden y continuidad, del tipo de dinámica participativa (dinámica de grupos), en donde se relacione la teoría con la práctica, hace que el alumno la sienta interesante y le motiva a continuar con las sucesivas. Se sugiere que en cada tema se aplique una dinámica distinta para no caer en la monotonía.

Se puede propiciar la Investigación y el conocimiento del entorno mediante trabajos de consulta en la biblioteca acerca del origen e historia de la serigrafía, distintas técnicas y aplicaciones, así como la Investigación en el mercado de nuevos productos y aplicaciones e inducir a la experimentación dentro del taller.

A pesar de que el taller de serlgrafía se propone Impartir un conocimiento elemental, debe exigirse cierta perfección técnica en la realización de los trabajos, además de que el maestro siempre debe hacer referencia a problemas propios del diseño, tales como la composición. dlagramaclón. categorías formales. optimización de la forma, etc.

## EL CAMPO PROFESIONAL

El campo profesional de la serlgrafía se ha ampliado tanto que resulta escaso el tiempo con el que se cuenta en el curso. Actualmente la serlgraffa tiene mayor aplicación en el campo del diseño; ha desplazado por su versatilidad, costo, calidad, diversidad de materiales receptores y acabado a otros métodos de Impresión en serle. El avance más slgnlflcatlvo de este método de reproducción en serle ha sido en las técnicas fotoserlgráflcas, a través de las cuales se realiza selección de color que consiste en la separación de colores por medio de pantallas de puntos con métodos fotomecánlcos, Imprimiéndose en serlgraffa cada color y encimándolos para su mezcla, con lo que se obtienen gamas completas; otro uso moderno es la Impresión de circuitos electrónicos en serle, con la ayuda de tintas especiales de alto desarrollo. Algunas de sus posibles aplicaciones en el campo del Diseño Gráfico son:

l . Tarjetas de presentación. En serlgrafía existen para este tipo de trabajos tintas brillantes y opacas, de realce o relieve, con grados de transparencia, gama Ilimitada de colores, especiales para acetato, madera, metal y, por supuesto, papel. La Impresión de la Imagen así como los textos se pueden resolver con base en positivos

de película. a diferencia de otros sistemas que requieren de placas metólicas para el logotipo y tipos para el texto. El tlraje puede ser corto y su costo no se eleva; en otros métodos el proceso de Impresión es caro y repercute en el número de Impresiones.

2. Cartel. En sistemas convencionales hay limltantes de formato debido al tamaño que admite la móqulna Impresora; en ocasiones, cuando el diseño así lo requiere. se secciona la Impresión realizóndose por partes para unir posteriormente. En el caso de la serigrafía no existe esta limitante, ya que el bastidor puede ser del tamaño que se requiera y la Impresión puede hacerse completa. ya sea en papel cortado en grandes formatos e Inclusive en rollo. Tal es el caso de las gráficas monumentales que podemos observar en las estaciones del metro. por ejemplo. Las tintas usadas para este tipo de trabajos son también especiales, de tipo epóxlco. cuya resistencia a Intemperie. calor y humedad es muy buena. En el cartel convencional. de formato menor. se utilizan las mismas tintas. podemos realizar tlrajes cortos o largos y los materiales receptores pueden ser los mós diversos.,

3. Portadas. En la actualidad, la portada se ha convertido en una imagen de alto impacto visual, tanto en libros como en revistas, discos, etc. Algunas casas editoriales realizan prototipos de portadas en serlgrafía con diferentes alternativas de diagramaclón y/o color. Con estos prototipos se efectúan análisis de Impacto e Investigaciones de mercado y, en algunas ocasiones, encuestas que definen de manera más real la mejor opción.

4. Publicaciones. Oficinas gubernamentales. escuelas. empresas. etc., hacen publicaciones de circulación Interna y se apoyan en este sistema de Impresión. debido a su bajo costo cuando se trata de tlrajes cortos. Este uso se hace extensivo a otras áreas Importantes del diseño como son el folleto y el diseño editorial en general.

5. Logotipo, simbología y señalización. La aplicación de la serlgrafía en estos casos es muy amplia y variada. Los soportes son diversos: placas metálicas, acrílicos. madera. papel, superficies tratadas con lacas, textiles, inclusive objetos tridimensionales como cajones, partes automotrices, ropa, bastidores, etc.

6. Empaque. Se emplea a manera de realización de prototipo en pruebas de color y, de manera seriada. en empaques de muchos tipos y materiales diversos: cajas o bolsas de cartón o cartulina plastificada, Impresiones en pomos y tapas de vidrio o plástico de artículos de belleza y cosmetología. en cilindros tales como envases de refresco, aceites, etc.

Estas son algunas de las áreas del diseño en donde se emplea la serigrafía de forma directa, pero su aplicación en objetos promoclonales o de Identificación es extensa e incluye una gama extensa de materiales:

- Textiles. En el caso de playeras. uniformes, banderas y banderines utilizando Imágenes de logotipos. nombres. escudos. eslóganes, etc., se Imprimen de manera directa al soporte o de manera Indirecta con métodos de termocalca, o sea, una calcomanía que se transfiere a base de calor. v.gr. planchando el textil.

- Plásticos. En el caso de gafetes, empaques, mochilas y bolsas de viaje, botellas, llaveros. calcomanías, etc.. cuando el soporte es laminado o plano en su superficie el proceso de Impresión es el tradicional; en cambio, en objetos cilíndricos, la Impresión es a base de rodamiento del soporte.

- Vidrio. En envases. puertas. ventanas. espejos, objetos decorativos. El vidrio es un material no poroso. al Igual que el plástico, metal o piedra. La recepción de la tinta es superficial, o sea, no hay absorción. Por ello, se recomiendan tintas que no sufran desgaste, como las de tipo epóxlco de alta resistencia.

- Otros materiales como madera, piel, piedras, metales, etc., en promoclonales u obra personal exigen un estudio particular que defina sus características específicas.

Estos ejemplos sirven para entender la relación de la serlgrafía con su propio campo profesional y con el Diseño Gráfico. Mostrar aplicaciones e Inducir ejercicios en este ámbito se traduce en prácticas académicas de experiencia profesional.

Pudiera parecer que la labor del diseñador se circunscribe al • trabajo de restlrador', pero si las necesidades de aplicación así lo requieren deberán proponerse formas de reproducción, pues no sería profesional limitarse a la entrega de originales.

Podemos decir que esto ejemplifica de alguna manera los conocimientos y habilidades que debe reunir el egresado de la licenciatura, pues estos deberán ser amplios y encaminados al ejercicio y práctica profesionales.

El perfil del egresado debe contemplarse desde su Inicio en el ámbito escolar, mediante programas adecuados, maestros bien preparados y comprometidos con la educación e Investigación, que apliquen en sus clases métodos didácticos eficaces para un ejercicio constante del conocimiento. Por su parte, el alumno debe desarrollar sus habilidades y reafirmarlas mediante el trabajo y

práctica continuos; Interesarse en la lectura e Investigación de la génesis e historia de la serlgrafía, así como de su proyección fUtura, mediante el conocimiento de nuevos materiales y adelantos tecnológicos. Esta relación teoría-práctica permitiría "trazar" un perfil de egresado no sólo actualizado, sino siempre a la vanguardia en su profesión.

El maestro de serlgrafía debe considerar esta perspectiva en el desarrollo de su curso. pues el panorama es cada día más amplio y diverso; el fUturo de la serlgrafía dentro del Diseño Gráfico es Inmanente, pues los avances tecnológicos y de producto así lo hacen prever en el corto y mediano plazo.

## PROGRAMA DE LA MATERIA

### JUSTIFICACIÓN:

El programa actual de la materia. aprobado por el Consejo Universitario y por ello oficial y vigente, data de 1976. No sólo la distancia en el tiempo, casi veinte años es mucho para la historia del diseño y ta serlgrafía, hacen necesaria su actualización, sino que desde sus orígenes se presentó como un simple listado de temas sin la estructura didáctica que debe tener todo programa. Ello obligó a sucesivas adecuaciones por parte de los profesores: el programa que se presenta a continuación. constituye mi particular propuesta al respecto.

El programa que se presenta tiene. a nuestro parecer. una estructura mós pedagógica. pero sobre todo sugiere convertir el curso de serlgrafía general en un curso de serlgrafía aplicada al Diseño Gróflco, destacando éste como et objetivo fundamental. aunque sin olvidar como punto de partida el dominio de las técnicas bóslcas.

#### OBJETIVOS:

l. Capacitar al alumno en las técnicas básicas de la serigrafía. a través de un método de trabajo.

2. Conocer las aplicaciones de la serlgrafía dentro del Diseño Grófico. mediante ejercicios dirigidos.

### CONTENIDOS:

Tema 1. Antecedentes.

1.1. Origen de la serlgrafía.

1.2. Definición.

1.3. Evolución.

1.4. Serlgraffa comercial, Industrial *y* artística.

Actividades: Tras la exposición teórica del maestro. se encarga a los alumnos una Investigación en bibliotecas y talleres sobre el tema. Evaluación: Se califican contenido e Ilustración del trabajo realizado.

Tema 2. Materiales y mobiliario.

2.1. Materiales básicos.

2.1.1. El bastidor.

2.1.2. La malla.

2.1.3. El rasero.

2.1.4. Las tintas.

2.1.5. Materiales receptores.

2.1.6. Materiales de recuperación.

2.2. Mobiliario.

2.2.1. Base, bisagra. mesa de Impresión y maquinaria.

2.2.2. Iluminación y cuarto oscuro.

2.2.3. Tarja.

2.2.4. Infraestructura de seguridad.

Actividades: El maestro presenta de manera descriptiva los distintos materiales y el moblllarlo necesario para la práctica. Como complemento de la Investigación iniciada, se encarga a los alumnos la realización de un manual escrito e Ilustrado sobre esta técnica de Impresión. Se solicita a los alumnos que recolecten objetos Impresos. Próctlca de Impresión. limpieza del bastidor y recuperación de la malla.

Evaluación: revisión del manual en su contenido e ilustración.

Tema 3. Los registros.

3.1. Tipos.

3.2. Importancia.

Actividades: Después de una explicación del tema, se realiza una Impresión mostrando el objetivo del uso de registros. Se muestran Impresiones defectuosas y exactas. que permitan comparar y

destacar la Importancia del tema. Se pide a los alumnos que elaboren sus propios registros en base a un diseño propio.

Evaluación: se continúa con el manual y se valora el trabajo con registros.

Tema 4. Técnicas básicas.

4.1. Directas.

4.1. l. Bloqueador.

4.1.2. Cera.

4.2. Indirectas.

4.2. l. Película.

4.2.2. Fotoserlgrafía.

Actividades: Tras la explicación teórico práctica del profesor, los alumnos realizan distintas prácticas de Impresión: preparación de la tinta. bloqueado, colocación del registro; prácticas sobre papel con crayola utilizando distintas texturas (cera); realización de todo el proceso técnico desde cortar la película, pegar e Imprimir (película); en cada técnica el alumno realiza bocetos, que quedan como archivo para cuando tenga que hacer el trabajo en su bastidor.

Evaluación: revisión de apuntes y bocetos, así como de las distintas prácticas.

Tema 5. La serlgrafía y el Diseño Gráfico.

5.1. La serlgrafía como técnica y el Diseño Gráfico.

5.2. La serlgrafía como apoyo artístico para el Diseñador Gráfico.

5.3. Alcances y límites técnicos.

Actividades: Organización de mesas redondas sobre el tema. Muestra de ejemplos y trabajos. Proyecto gráfico de Integración serlgrafía- Diseño Gráfico.

Evaluación: Participación en la mesa redonda. Ejemplos y proyecto gráfico.

Tema 6. Metodología.

6.1. Elección del diseño y planeaclón del tlraje.

6.2. Elección de la técnica y materiales adecuados.

6.3. Elaboración del esténcll e Impresión.

6.4. El folio y la firma.

Actividades: Después de la exposición, se realiza un proyecto simulado a partir del método propuesto.

Evaluación: de las notas y del proyecto en sí.

Tema 7. Ejercicios de aplicación.

- 7.1. Técnica del bloqueador.
- 7.2. Técnica de cera.
- 7.3. Técnica de película.
- 7.4. Técnica de fotoseriarafía.

7.5. Técnicas mixtas.

Actividades: Elaboración de un proyecto con un mínimo de cinco tintas y tres técnicas; definición del método a seguir para solucionar el problema planteado en forma adecuada; bocetaje; realización del esténcll; Impresión; recuperación de la malla. Asesoría del profesor.

Evaluación: método adecuado, formato, número de tintas, técnicas, presentación, diseño, tlraje en serle, calidad de Impresión.

### ESTRATEGIAS DE APRENDIZAJE:

El programa actual no sugiere un método de trabajo, que podría ser de utilidad y guía para el docente. Entre otros considerandos, las técnicas didácticas sugieren para esta materia el modelo de taller, aunque sin descuidar la parte teórica; por ejemplo, cada tema podría Iniciarse con una breve pero clara explicación teórica, seguida de un trabajo muestra y concluir con el ejercicio por parte del grupo. Propongo una secuencia que vaya de la teoría a la

práctica y de lo simple a lo complejo; de esta manera, podrían cumplirse los objetivos haciendo que el alumno se adentre poco a poco, hasta llegar al conocimiento pleno tanto de lo que es la serigrafia como de lo que implica cada una de las técnicas, en su teoría y desarrollo, aplicando un método de trabajo para cada una de ellas e Incluyendo por supuesto elementos del diseño para establecer así el vínculo que hay entre las dos disciplinas y su Importancia. Técnicas de dinámica grupal, así como ejercicios constantes bajo la supervisión del profesor se Imponen como parte del método de enseñanza.

BIBLIOGRAFÍA:

CASA, Michel. La Seriarafía. Barcelona. Ed. Rufino Torres. 1979. p. 123. DALLEY, Terence. Guía completa de /lustración *y* diseño: técnicas *y*  materiales. México. Ed. CONACYT. 1981. p. 224. DAWSON, John. Guía completa de grabado e Impresión: técnicas *y*  materiales. Barcelona. Ed. H. Blume. 1982. p. 192. TERMINI. Maria. Ser/grafía. México. Ed. Diana. 1988. p. 197.

### , , TECNICAS BASICAS

Para poder realizar una Impresión serlgráfica es necesario desarrollar un método de trabajo y conocer los alcances y límites de la técnica de elección. Partiendo de esta necesidad. propongo un modelo didáctico, que puede servir de guía para el curso:

Se Inicia en cada caso con una breve explicación de la técnica. seguida de la descripción de los materiales e Implementos necesarios. Se analizan las características que debe tener el diseño y, por último, se explica paso por paso la técnica referida. De forma complementarla se mencionan algunas dificultades con las que se puede tropezar el alumno. así corno las aplicaciones prácticas que puede tener dicha técnica.

Existen cuatro técnicas básicas o fundamentales: bloqueador o block out. cera o tusche, película *o* recorte y fotoserlgrafía o fotoesténcll. De estas se derivan procesos más elaborados que no constituyen otras técnicas. sino que las enriquecen haciéndolas más precisas y con más alternativas de solución. Se caracterizan cada una por el material que se utiliza como obturador en la malla. Un mismo diseño se puede trabajar en las cuatro técnicas con distintos resultados. por las características peculiares de cada una (Flg. 1). Cuando el objetivo final está bien definido se elige la técnica Idónea, pero si el trabajo es experimental se puede recurrir a cualquiera.

Las técnicas de bloqueador y la de cera son técnicas directas: corno su nombre lo Indica se trabajan de forma directa sobre la malla, dibujando sobre ella con diferentes materiales, obturando todas las zonas que no van Impresas. Se realiza en el bastidor el diseño dejándolo libre (sin bloqueador), para que por ahí pueda pasar la tinta (Flg. 2). Las dos están basadas en la aplicación de bloqueador, sólo que en la primera se usa como material principal y en la segunda como secundarlo, aunque también Indispensable.

Las técnicas de película y fotoserlgrafía son técnicas Indirectas. Se les conoce con este nombre porque el material necesario para su realización exige una preparación previa a su aplicación en la malla. Tanto la película o recorte corno el fotoesténcll o fotoserlgralía consisten en el uso de obturadores muy específicos, que requieren condiciones especiales en su uso y aplicación.

La técnica de recorte consiste en cortar sobre una película muy delgada el diseño deseado, eliminando las partes por las que ha de pasar la tinta, de tal manera que se forma un negativo con ella; se adhiere con su propio solvente y se retira el soporte al cual viene sostenida (Flg. 3).

La técnica fotoserlgráfica requiere de una película líquida (emulsión) sensible a la luz. El diseño deberá prepararse previamente en forma positiva sobre un soporte translúcido. Una vez expuesto a la luz, se lava con agua. La película que no se veló, se cae dejando libre el paso de la tinta en el bastidor (Flg. 4).
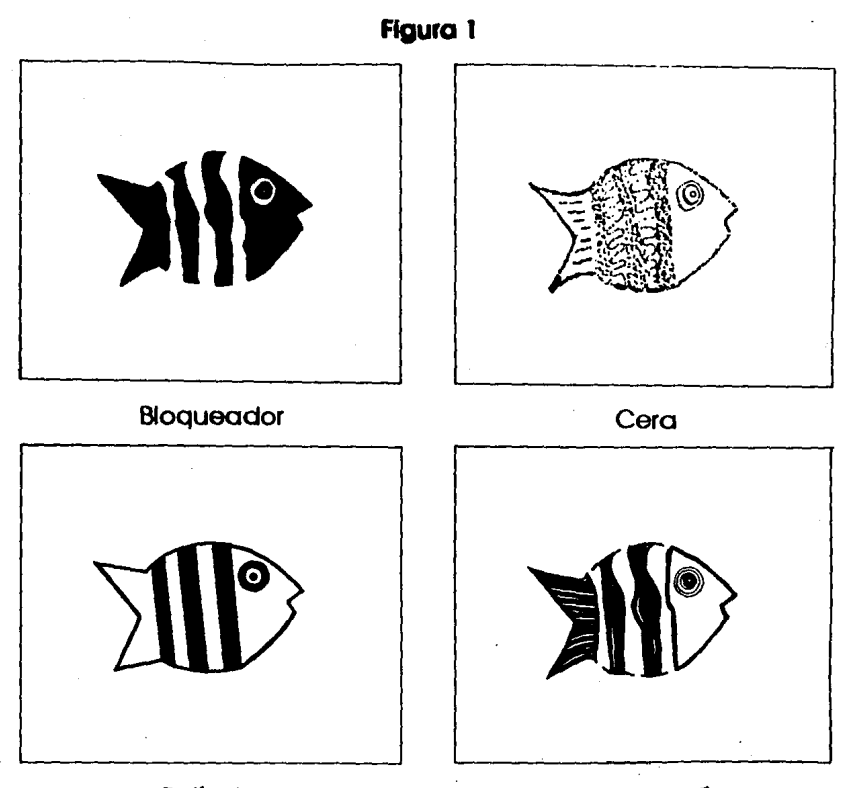

Película

Fotoserigrafia

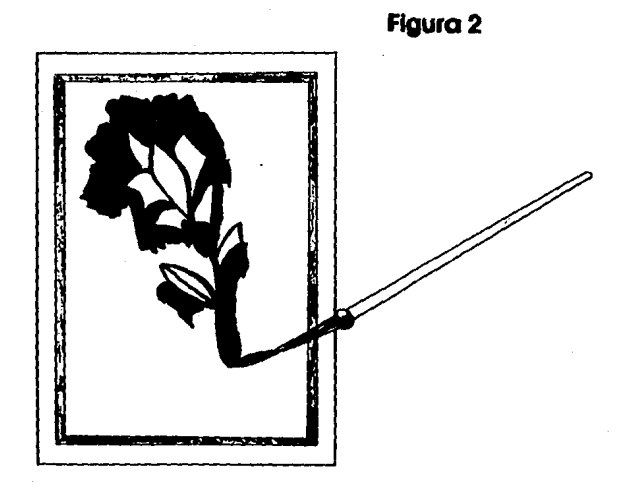

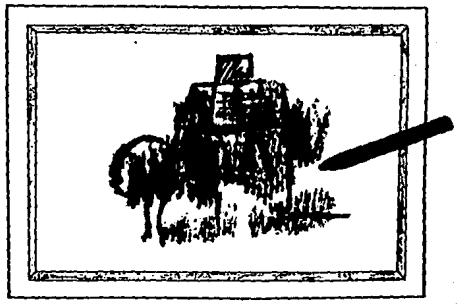

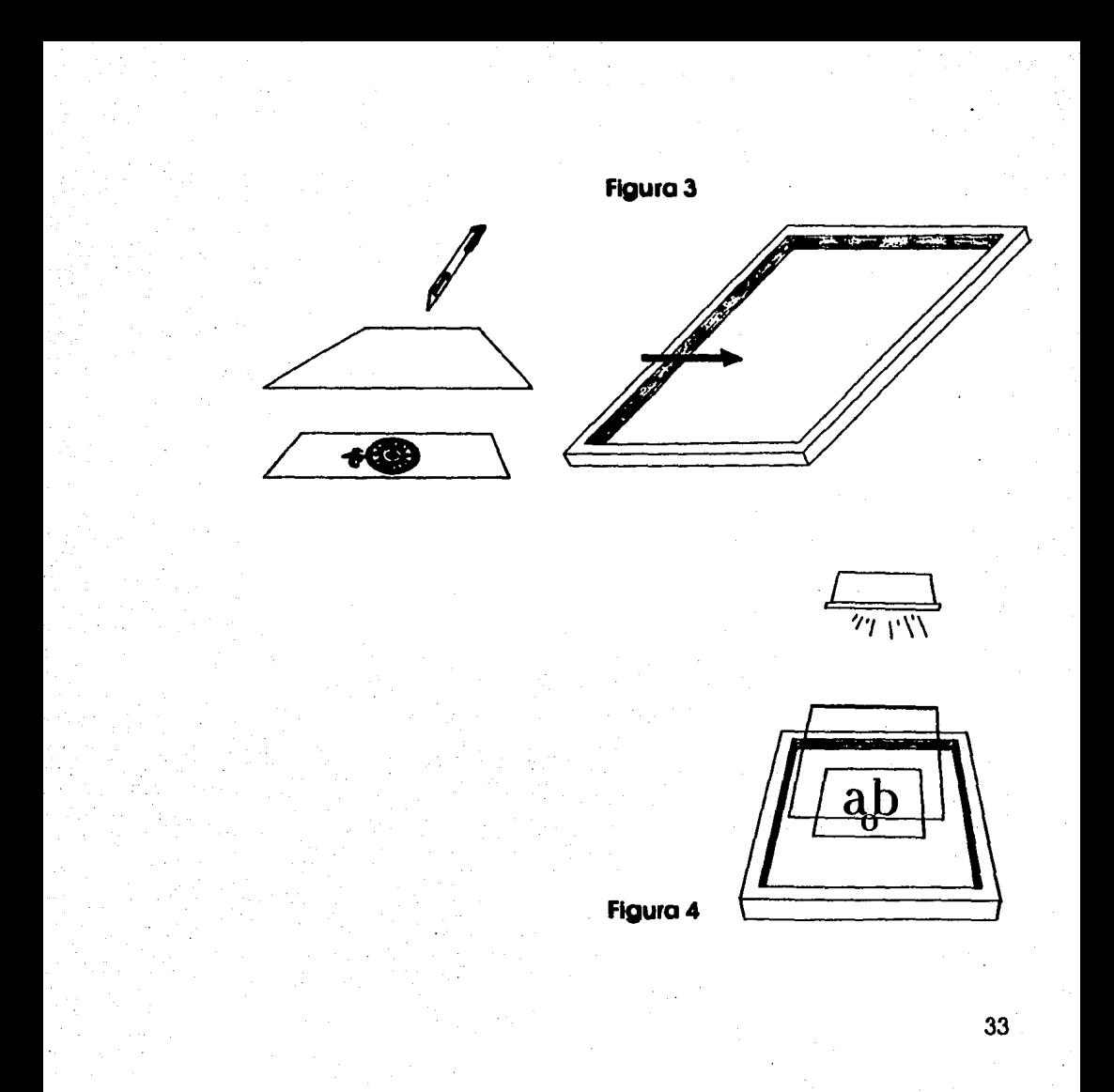

### **TÉCNICA DE BLOQUEADOR**

Es la más elemental. Su desarrollo se basa en aplicar bloqueador en las partes del diseño por donde no queremos que pase la tinta formándose un positivo y un negativo de la figura o figuras a Imprimir.

Para hacer el bloqueo podemos utilizar diferentes materiales: recorte de papel. cintas adhesivas o bloqueadores químicos solubles al agua o thlnner de uso serlgráflco. Cualquier obturador que pueda fijarse a la malla e Impedir el paso de la tinta servirá en este proceso. Tanto el papel como los adhesivos han sido desplazados por el bloqueador líquido, debido a la poca resistencia que presentan esos materiales.

Materiales específicos:

l. Pince!.

2. Bloqueador (agua o thlnner).

3. Aérografo (opcional).

El material opcional depende del tipo de Impresión a realizar, ya que si nuestro trabajo se compone sólo de plastas no será necesario. Indicaciones preliminares:

l . En primer lugar debemos analizar si el diseño que queremos Imprimir es adecuado a las características de la técnica que vamos a usar.

2. Contar con el material básico: bastidor de formato requerido, malla en abertura indicada, rasero de perfil indicado, tinta y solvente apropiados, material receptor, materiales de recuperación tipo y cantidades necesarias.

3. Contar con el material específico, tomando en cuenta características del diseño para elegir el Idóneo.

4. Realizar el proyecto al tamaño con trazos exactos, ya sea a color o con guía del mismo.

5. Debemos planear el tlraje tomando en cuenta aspectos de cantidad, acabado, espacios y tiempo.

a) Cantidad suficiente de tinta.

b) Cantidad adecuada del material receptor, tomando en cuenta pruebas e índices de error.

c) Solventes y material de recuperación en cantidades necesarias.

d) Rocks de secado, o cualquier otro sistema en número o espacios suficientes. para la cantidad de tiro planeada.

6. Recordar aspectos bóslcos de la impresión como:

a) Densidad adecuada de la tinta.

b) Práctica del rasado con la Inclinación y presión adecuadas.

c) Malla bien tensada y totalmente abierta (limpia).

d) Material receptor perfectamente cortado, para evitar errores de registro.

e) Colocación precisa de registros.

f) Chequeo de bisagras o sistema de canal de la mesa de Impresión, para evitar movimientos.

7. Checar sistemas de seguridad; uso de mascarilla, existencia de extlnguldores, extractor de aire, botiquín y rutas de evacuación. Características del diseño: .

Tomando en cuenta que la técnica es muy elemental y que su recurso más Importante es la habilidad manual, buscaremos que el diseño no requiera de mucha precisión. ya que utilizaremos el pulso. Puede realizarse figura, geometría, abstracción o una combinación de las tres. Podrá estar configurado con curvas y rectas, plastas, líneas delgadas o gruesas y texturas muy libres; no existe límite en cuanto al número de tintas y puede manejarse cualquier formato. Al bocetar debe tomarse en cuenta el tiempo que se tiene para la realización y, como consecuencia, medir el tiraje en función del grado de dlficultad para realizar la Impresión en el tiempo determinado.

#### Desarrollo:

En este punto mencionaremos los pasos uno a uno, comenzando por al bocetaje y pruebas de color como parte del proceso de diseño, para posteriormente abordar la Impresión.

Paso 1. Bocetaje. Conociendo las características de la técnica, se puede elaborar el diseño adecuado. Propondremos las primeras lmógenes. Discriminando podemos llegar a la elección final y realizar el boceto a escala.

Paso 2. Pruebas de color. Se pueden hacer en cualquier técnica de uso sencillo: lápiz de color, acuarelas, plumones, etc. La aplicación puede basarse en la teoría del color o de manera más espontánea.

Paso 3. Realización del proyecto al tamaño. El trazo de este dibujo deberá ser lo mós fiel posible a la forma deseada en el impreso, ya que nos servirá como prototipo y original de registro, sobre todo cuando se trate de más de una tinta. Se trabajará a color o cuando menos con una guía de él. El trazo al tamaño define también el formato de impresión.

Paso 4. Pianeoclón del tiraje. Este se basa en aspectos de cantidades, acabados, espacios y tiempos citados en Indicaciones preliminares.

Paso 5. Realización del esténcil. Se calca la figura al bastidor con un lápiz de punta chata y se procede a bloquear los bordes de la misma con un pincel. SI el diseño es en varios colores Iremos haciendo el esténcli uno a uno. o sea. color por color. Cuando el diseño tiene formas curvas. el bloqueo es con pincel a pulso; si tiene rectas, nos podemos ayudar con una cinta adhesiva como guía para que quede más derecha. Una vez terminados los bordes se bloquea todo el bastidor quedando solamente abierta la parte que se ha de Imprimir. Ya seco, debemos verificar si la calidad del bloqueador es pareja, o sea, que no existan hoyos. SI los hay, basta con retocar las partes mal bloqueadas. quedando entonces listo para Imprimir, cuando esté totalmente seco.

Paso 6. Colocación de registros. El tipo de registros, su adecuada colocación y la ubicación son de suma Importancia, ya que estos le dan la posición deseada a nuestro diseño. optimizando la calidad del Impreso, sobre todo cuando hay más de una tinta. Elegido el tipo de registros se colocan pegados a la base o mesa de Impresión. con algún adherente de buena calidad, que no permita que se muevan o caigan.

Paso 7. Impresión. Lo primero será preparar la tinta. tomando en cuenta su densidad y cantidad adecuadas. Se vacía una pequeña cantidad para realizar una o dos impresiones a manera de prueba. Si el resultado es favorable. se agrega más tinta y se prosigue la impresión hasta terminar el tiraje planeado. Si se trata de un tiraje mayor. habrá que recuperar la malla de manera parcial. o sea. sin borrar el esténcll. ya que la tinta que se va acumulando en los bordes se seca y es causo de errores en la impresión. Este procedimiento se planea de manera regular determinando los Intervalos por un número determinado de copias. Si la impresión es errónea. tendremos que revisar puntos básicos para encontrar la causa y corregirla antes de seguir imprimiendo.

Paso 8. Recuperación de la malla. El lavado de la malla resulta un· punto Importantísimo. ya que de esto depende el poder volver a usarla. Si la recuperación es parcial. quiere decir que sólo retiraremos el exceso de tinta, pero sin borrar el esténcil; si es total, elimlnaremos todo. La recuperación debe seguir el siguiente procedimiento:

a) Retirar el exceso de tinta por medio de una espátula plana o materiales plastificados.

b) Limpieza total de lo tinta con uno estopa mojada en el solvente de la misma. repitiendo esto operación las veces que seo necesario. usando estopa limpia cada vez hasta que la malla quede como

estaba antes de empezar a Imprimir. Hasta aquí su recuperación es parcial.

Para borrar el esténcll se requiere de agua solamente. ya que en este caso se usa bloqueador de agua y puede ser al chorro o con estopa empapada. Ya retirados la tinta y el bloqueador. se desengrasa con thlnner, que también elimina partículas de tinta endurecida. Aquí la recuperación ya es total.

Las dificultades que pudiéramos encontrar en esta técnica serían bóslcamente un bloqueador de mala calidad, que al Imprimir se levantara y formara zonas abiertas no deseadas; también la mala aplicación de éste cuando la capa no es uniforme, aunque sea de buena calidad puede tener problemas de este tipo. Por otro lado, si la hablildad manual no es muy buena los bordes del diseño quedarán "mordidos' y el contorno seró muy Impreciso.

Los problemas de calidad en los productos se pueden resolver no comprando envases sin marca. y los de habilidad con la práctica constante.

Las aplicaciones de esta técnica en el campo del diseño abarcan carteles. portadas, Ilustración, señales. etc. y como auxiliar de las otras técnicas.

40

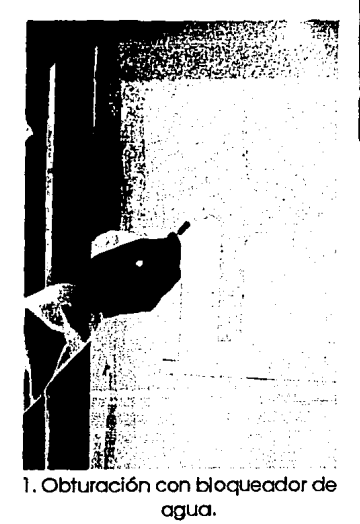

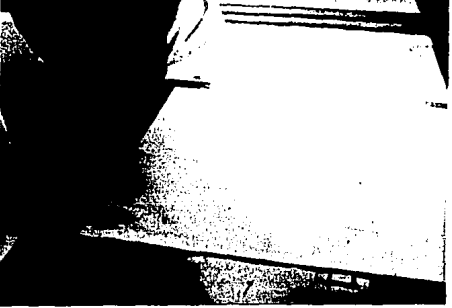

2. Colocación de registros.

3. Impresión del primer color.

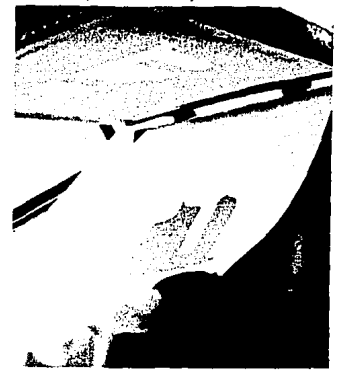

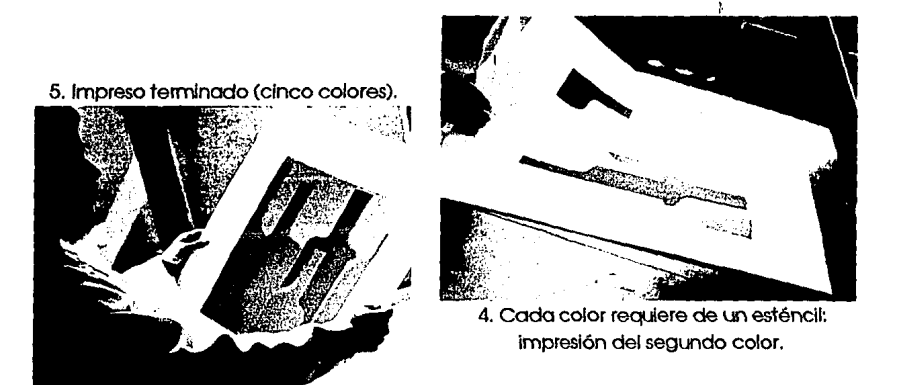

7. Recuperación total de la malla.

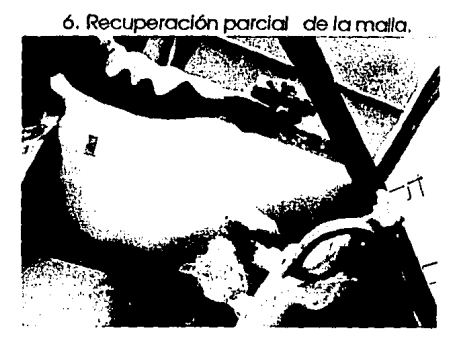

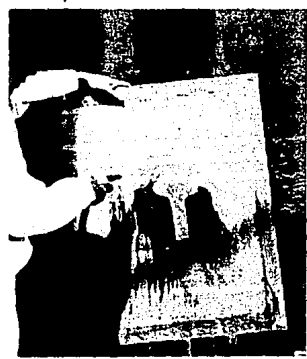

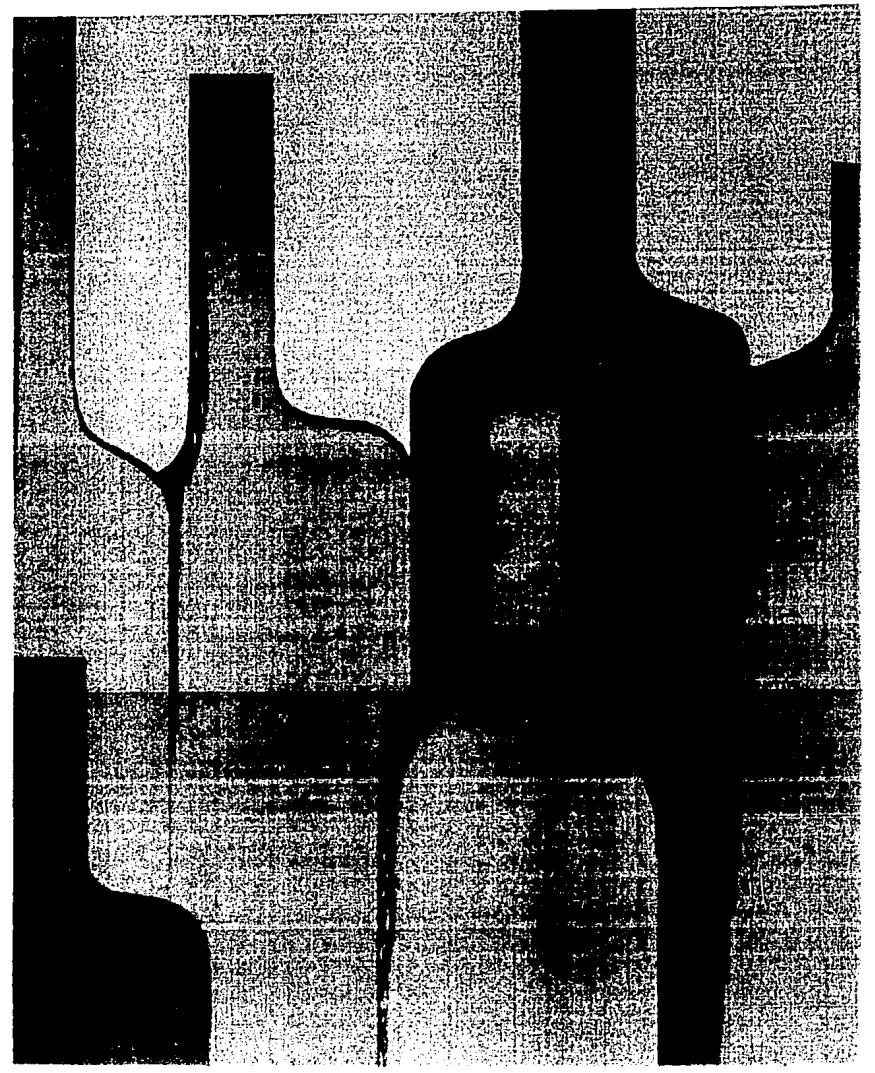

# **TÉCNICA DE CERA**

43

El nombre de esta técnica se deriva precisamente del material principal que se usa para realizar la impresión: podemos usar una vela, una crayola o lóplz litográfico y, para efectos más específicos, cera caliente.

Se dibuja en forma positiva con cera sobre la malla el diseño tal cual queremos reproducirlo. Este dibujo servirá de bloqueador al bloqueador, que en este caso tiene que ser forzosamente de agua. Se aplica una capa uniforme de bloqueador sobre la malla, para después retirar la cera, cuando el bloqueador al secarse queda adherido a la malla quedando listo el esténcll.

Materiales específicos:

l. Tusche o lápiz lltogróflco o vela (cera mezclada con parafina) o crayola o cera diluida al calor.

2. Bloqueador de agua.

3. Aguarrás o gasolina.

Estos materiales han conservado su uso tradicional y, hasta hoy, no se conocen sustitutos artificiales de tipo químico.

Indicaciones preliminares:

Este punto es idéntico para las cuatro técnicas básicas (véase técnica de bloqueador).

Características del diseño:

Esta técnica, aunque sencilla en su desarrollo, puede utilizarse para diseños muy creativos, ya que se puede enriquecer con toda clase de toxturas, tanto naturales como artlftclales, según la habilidad y creatividad del alumno.

Los diseños que pueden realizarse son muy libres, siendo impropio utilizar líneas muy rígidas o trazos muy precisos.

Recordemos que entre más elementos usemos, mayor será el conocimiento de las posibilidades de esta técnica. Se pueden aplicar diseños figurativos, geométricos o abstractos, enriqueciéndolos con materiales texturizados de todo tipo. Se puede utlllzar el claroscuro, e inclusive pequeñas plastas. No tiene límite el número de tintas. ni el formato.

Desarrollo:

Los pasos l, 2, 3 y 4 se repiten de forma idéntica a la técnica de bloqueador.

Paso 5. Realización del esténcil. Una vez realizado el prototipo calcamos con un lápiz suave la silueta de la figura para limitar la zona que vamos a trabajar. Esto sólo para el primer color, que debe

44

ser el más claro. Aplicamos la cera. ayudándonos con las texturas ya elegidas, también a manera de calca. poniendo el material texturizado bajo la malla y tallando por la parte de encima con la cera. sólo en las partes positivas de nuestro diseño. Si se trabaja con un diseño que tenga contraste claro-oscuro, la cera deberá trabajarse también de esta forma. pero tallando con más tuerza en las partes oscuras y con menor fuerza en las partes claras. Cuando se ha terminado de dibujar con la cera, se aplica el bloqueador con ayuda del rasero vaciándolo en uno de los bordes del bastidor. preferentemente del lado donde se puso la cera y pasándolo en una sola rasada abundante y pareja, por encima de todo el dibujo. El bloqueador queda extendido por toda la malla, actuando la cera como bloqueador del bloqueador no permitiendo que éste se adhiera a la zona donde se encuentra el dibujo. Una vez seco el bloqueador. se retira la cera con una estopa mojada en aguarrás o gasolina, lo que provoca que se deshaga. deje abierta la malla y permita el paso de la tinta. Evaporado el disolvente. el esténcll está listo para Imprimir.

Los pasos 6, 7 y 8 se repiten como en la técnica de bloqueador.

Las dificultades que podemos tener con esta técnica pueden ser de habllldad o de método, al no seguir el proceso el orden lógico propuesto.

Esta técnica tiene aplicación en la serlgraffa artística, por su riqueza visual y libertad creativa. Es ademós sencilla y económica. Puede usarse en Ilustración y diseño no rígidos o lineales. También es susceptible de utilizarse en carteles, folletos y portadas.

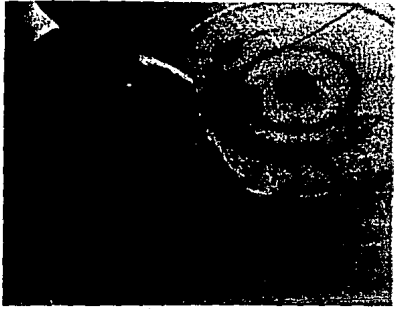

1. Realización del diseño con cera.

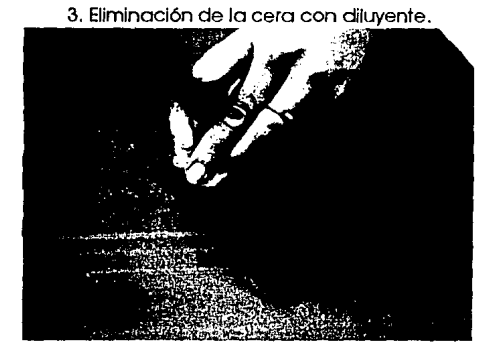

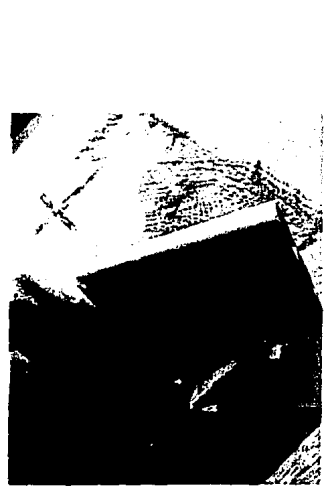

~r.:4 ~~ 2. Aplicación del bloqueador a Jo largo de toda Ja malla.

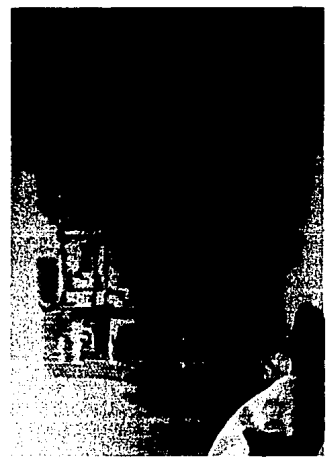

4. Impresión del color de base.

-52

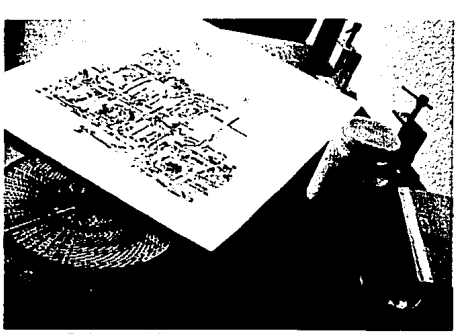

•

5. Impresión terminada (tres tintas).

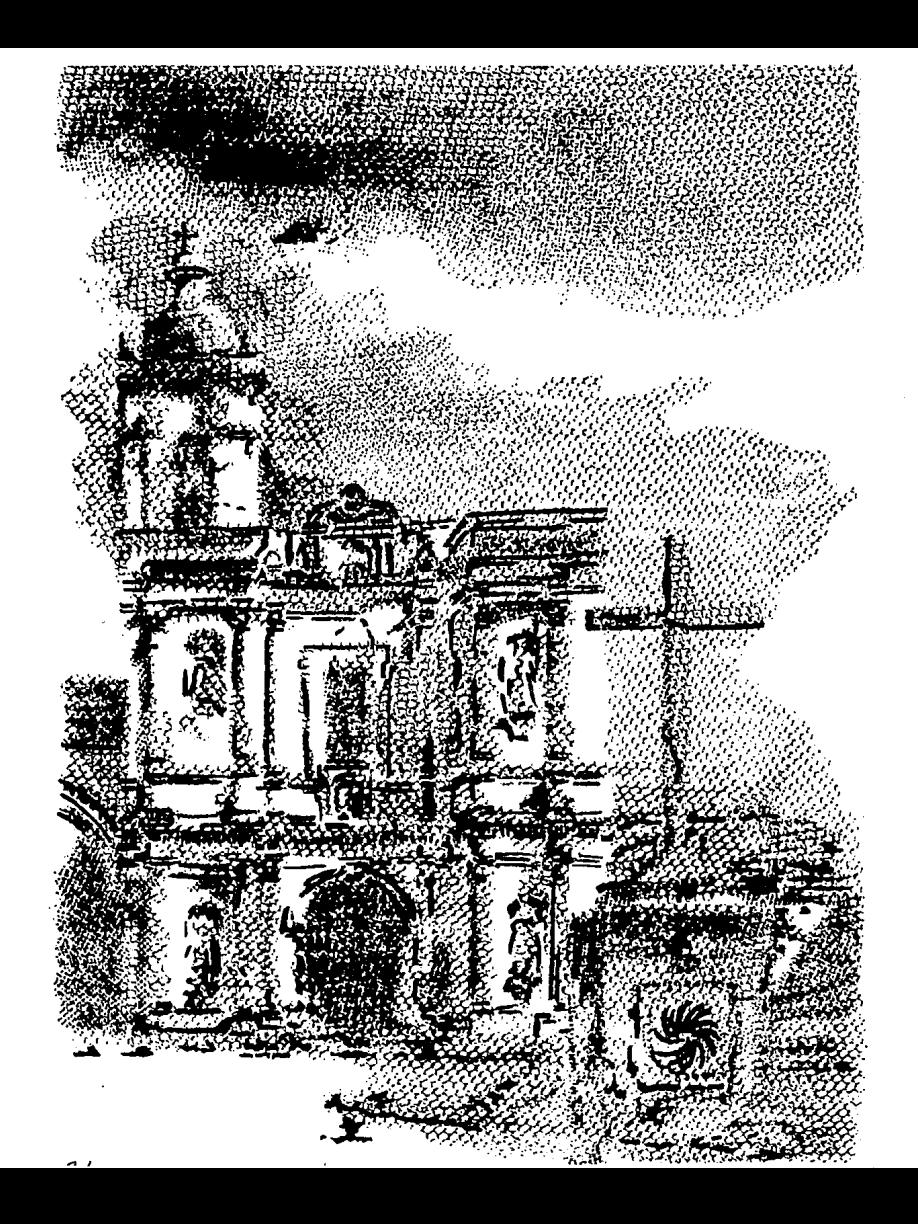

# **TÉCNICA DE PEÚCULA O RECORTE**

49

Esta técnica tiene como particularidad ser más fiel en cuanto a delimitación; permite realizar figuras geométricas precisas e. Inclusive. líneas aunque no muy finas. Se utiliza en la Impresión de fondos o figuras en alto contraste. cuando no hay mucho detalle en el dibujo. Existen comercialmente varios tipos de películas que se adhieren. según el caso con solventes como thlnner. agua. alcohol. etc. Cada una. según la marca. presenta diferentes calidades y resistencia a tirajes largos.

La película viene unida a un soporte protector de acetato o papel encerado que la protege y permite el corte de 'Islas'.

Materiales específicos:

1. Película de recorte.

2. Cuchilla. xacto o cutter.

3. Compás con adaptador de corte (sólo en caso de requerir cortes curvos).

4. Solvente (adherente).

5. Estopa.

6. Bloqueador líquido (agua o thlnner).

La película de recorte viene en rollo y se puede adquirir por metro. La mós resistente y que presenta menos problemas de adherencia es la de thlnner. El compós puede sustituirse por una plantilla. curvígrafo o pistolas de curvas de buena calidad; si nuestra habllldad es buena. pueden hacerse cortes curvos a mano con el auxilio de un xacto.

Indicaciones preliminares:

1. Presuponemos cierta experiencia previa, pues el alumno conoce las técnicas de bloqueador y cera. pero debemos supervisar el proceso de Impresión que es distinto en este caso.

2. Seguramente el material básico habrá sufrido un deterioro por el uso y será menester rehabilitarlo, principalmente el bastidor. malla y rasero.

3. Habilitar al alumno. con ejercicios previos. en la técnica del corte con sus nuevos Instrumentos.

4. La realización del diseño en tamaño real debe ser más precisa. pues la técnica así lo requiere.

5. Planear el número de coplas de nuestro trabajo. en función de: a) La vida de nuestra película, para saber si será necesario hacer un nuevo esténcll.

b) Cantidad de material receptor. tomando en cuenta el índice de error o, alternativamente, realizar pruebas en soporte de menor calidad.

c) Cantidad de solvente y material de recuperación.

d) Espacio para el sistema de secado.

6. Atender los siguientes factores:

a) Densidad de la tinta.

b) Inclinación y presión al rasar.

c) Malla limpia y bien tensada.

d) Corte exacto de material receptor.

e) Registros Idóneos.

f) Estado de la mesa de !mpreslón.

7. Los sistemas de seguridad. dadas las características de los materiales.que se usan, son de suma Importancia y debemos saber con cuales se cuenta realmente.

Características del diseño:

Los diseños que se pueden realizar con esta técnico permiten gran definición de contorno por el uso de Instrumentos de precisión. Se diferencia de las dos anteriores por su rigidez y calidad. Se sugiere para diseños con base en figuras geométricas. plastas de color, líneas no mós delgadas de 3 mm .. curvas rectas, figuras elementales o geometrlzadas, etc., sin límite de tintas ni de formato. Desarrollo:

Paso 1. Bocetaje. Realizamos las primeras imógenes y hacemos una evaluación de ellas, para precisar si es la técnica adecuada.

Paso 2. Pruebas de color. La experiencia y el conocimiento previos permltirón un trabajo mós profesional.

Paso 3. Realización del proyecto al tamaño. Al realizar nuestro boceto a escala, la ampliación o reducción es mós sencilla. Los trazos deberón realizarse con instrumentos de precisión, a fin de facilitar los cortes.

Paso 4. Planeación del tiraje. Las cantidades a imprimir repercuten en el tiempo planeado para el trabajo, sobre todo si el diseño es de mós de una tinta, puesto que aumenta el grado de dificultad. Conocer el acabado de la tinta y saber si es el deseado también forma parte de la planeaclón, así como de los espacios reales del órea de trabajo con los que contamos.

Paso 5. Realización del esténcil. Se fija la película sobre el diseño al tamaño, rebasándolo por unos 3 cm. a partir del último borde del dibujo. La parte opaca, la mayoría de las veces donde estó la película, debe quedar hacia arriba, o sea, con el soporte al que

52

viene adherida hacia abajo. Se fija de manera firme con cinta adhesiva, pero no sobre la película pues se dañaría. sobre una superficie lisa y rígida. Aun si el diseño está hecho con lápiz. el color translúcido de la película permite tener buena legibilidad. El corte de la misma debe ser superficial. es decir. sin llegar al soporte, ya que de lo contrario perdería calidad el esténcil o quedaría inservible. Es conveniente practicar el proceso antes de realizar el original. Se corta con ayuda de escuadras en cortes rectos y compás, en curvas. delineando las figuras y levantando la película que forma el diseño. de tal manera que realicemos con la película un negativo. Las partes donde no hay película conforman el positivo. siendo en este caso lo que va a quedar impreso.

Realizados todos los cortes y retirada la película de las figuras. se despega del original y se coloca bajo el bastidor, haciendo contacto con la malla para después, pasando una estopa húmeda con el solvente de la película. empezar a pegarla. El exceso de solvente puede quemar la película y la falta de éste puede ocasionar un mal pegado; por ello. es Importante que la estopa no escurra. pero tampoco se sienta seca. Cuando toda la película se ha adherido se deja secar el exceso de solvente y después retiramos el soporte plástico o de papel que aún está sostenido. Si quedan en

los bordes del bastidor zonas que no se bloquearon con la película, se pueden usar los bloqueadores líquidos como auxiliares, quedando listo el esténcll.

Paso 6. Colocación de registros. El sistema de registro a base de topes en forma de escuadra ha sido eficaz hasta hoy, pero sería Importante buscar otras alternatlvas planteándose problemas específicos: receptores circulares, formatos muy pequeños, etc.

Paso 7. Impresión. El procedimiento de Impresión se convierte, con la experiencia, en un movimiento automático, pero siempre debemos tomar en cuenta algún problema que pudiera surgir y que tal vez se resolviera aplicando menos presión, Inclinando un poco más el rasero o preparando más dllulda la tinta. En las Impresiones de prueba podemos darnos cuenta de estos problemas u otros y resolverlos antes de terminar el tiro, para evitar desperdicio de material o la pérdida total de las Impresiones.

Paso 8. Recuperación de la malla. La recuperación parcial se realiza con el mismo procedimiento de las técnicas directas: retirar exceso de tinta y quitar residuos con estopa y solvente. La recuperación total se hace tallando la malla con el solvente de la película hasta deshacerla, cambiando la estopa cuando esté muy sucia para evitar que la malla se bata de película; si se usó bloqueador de

54

agua en las orillas del bastidor, se retira al chorro del agua para tener la pantalla totalmente abierta (limpia).

Las dificultades o errores mós comunes comienzan en la falta de tacto al corte de la película, ya que en muchas ocasiones la Incisión es muy profunda y se corta también el soporte. Algunas veces se recupera el trabajo pegando con cinta adhesiva el soporte, pero también se corre el riesgo de desperdiciar esa parte de la película. La adherencia de la película a la malla también puede ser defectuosa si se forman bolsas de aire al no pegarla del centro hacia las orillas.

Las apllcaciones pueden ser variadas, utilizóndose en muchos casos como auxiliar para fondear e Ilustrar carteles, folletos. portadas, empaques, simbología, etc.

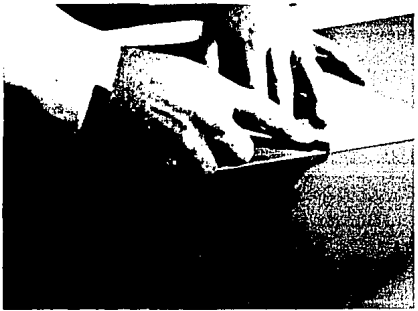

- 3. Retirando el soporte plástico.
- 1. Corte de la película.

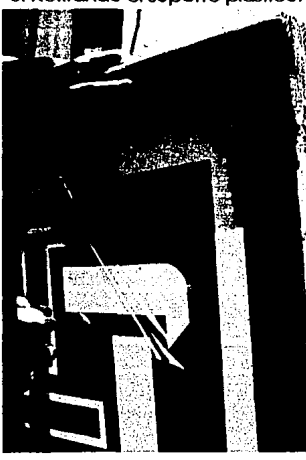

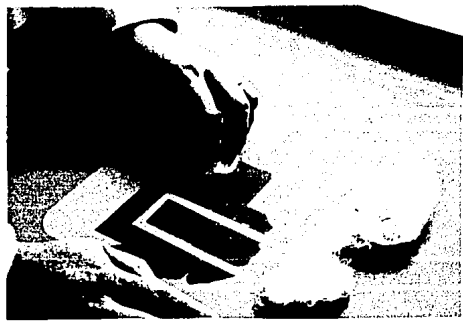

2. Pegado de la película con solvente.

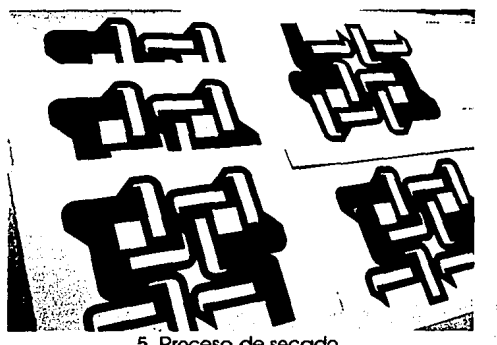

5. Proceso de secado.

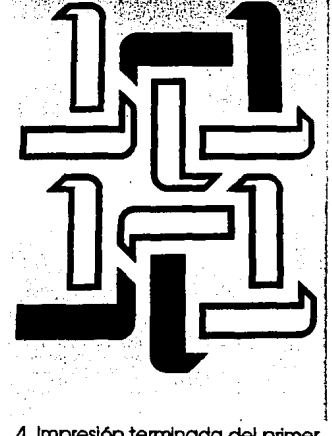

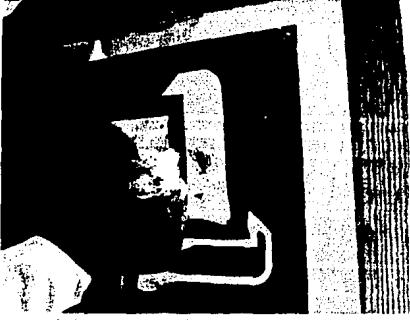

6. Recuperación **total** de la malla.

4. Impresión terminada del primer color.

57

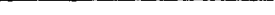

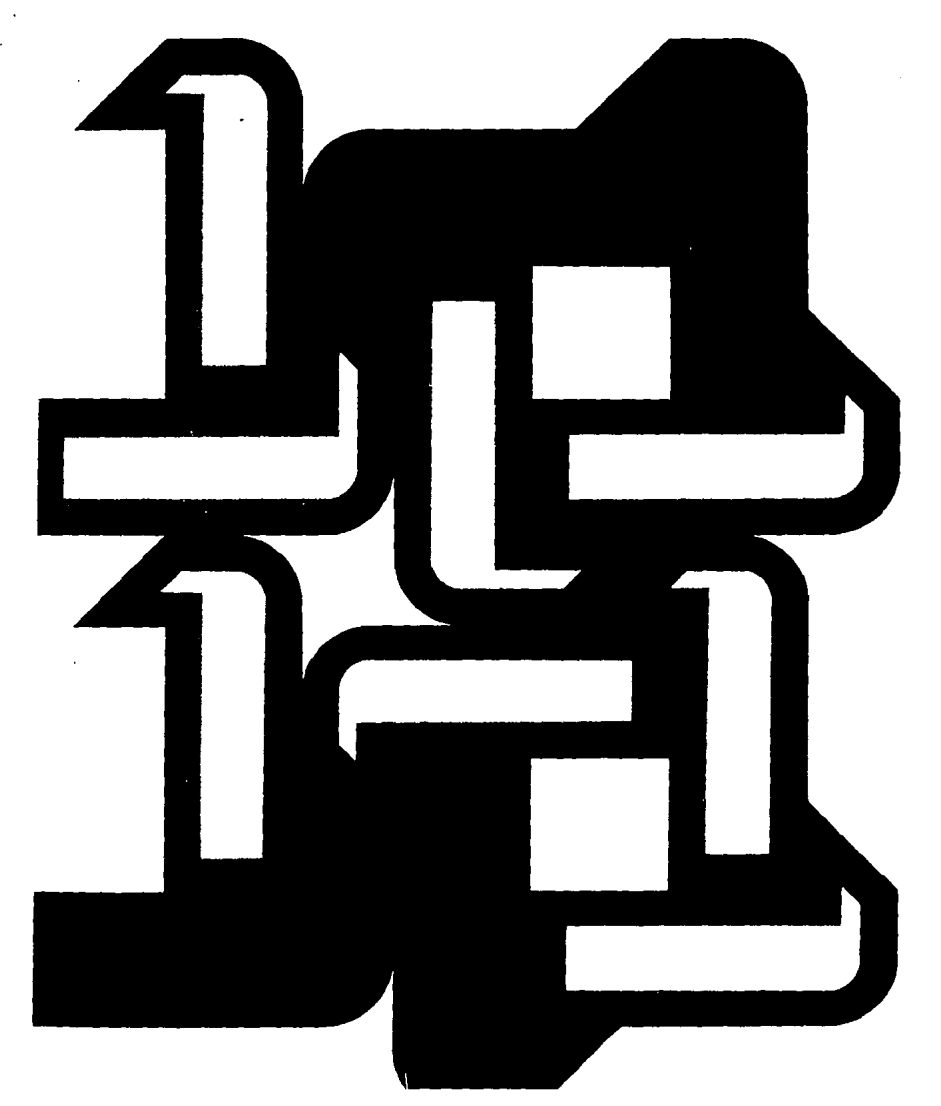

# **TÉCNICA DE FOTOSERIGRAFÍA**

Esta técnica es una de las mós usadas en la actualidad, ya que es la de mayores alternativas de solución a problemas específicos. Proporciona una gran fidelidad en obra artística, comercial e Industrial. Su Importancia se debe sin duda al desarrollo tecnológico. que ha permitido la Invención de maquinaria y herramientas automáticas, las cuales permiten grandes tirajes a nivel industrial. Las emulsiones, películas. tintas diversas, endurecedores, han ayudado en forma definitiva a Incrementar la calidad y efectos especiales; sin embargo. los principios bóslcos siguen siendo los mismos.

Para lograr resultados óptimos se necesita, ademós de materiales adecuados, de un positivo preciso y de alta calidad, que garantice un buen esténcli e Impresión final.

La Imagen positiva se pone en una base translúcida. de vidrio, mica, acetato o papeles semltranslúcldos como el Herculene. o bien. película fotográfica.

Materiales específicos:

1. Positivo o positivos del diseño.

2. Emulsión fotosensible.

3. Senslblllzador para la emulsión.

4. Apllcador de emulsión.

5. Mesa de translado.

6. Lómpara de 500 Wats.

El moblllarlo para esta técnica exige ademós:

7. Cuarto oscuro con luz de seguridad.

8. Tarja con agua corriente y manguera.

Indicaciones preliminares:

1 . Por sus recursos, esta técnica se presta para diseños complejos.

2. Es necesario supervisar las condiciones del material bóslco.

3. Conocer las características del material.

4. Realizar el proyecto al tamaño o a escala, pero en excelentes condiciones de trazo y definición.

5. Planear el tlraje para evitar faltantes, errores en el acabado, falta de espacio y tiempo.

6. Revisar aspectos bóslcos respecto del proceso de Impresión.

7. Contar con recursos de seguridad mínimos.

Características del diseño:

Como la base de esta técnica es la fotograña. la reproducción es lo mós flel al original; por ello se presta para todo tipo de diseños y formatos, desde los mós sencillos hasta los mós complicados. El acabado que se puede lograr es de muy alta definición y calidad absoluta. Empero, hay que recordar que el resultado final depende de la habilidad del Impresor y de la calidad de la maquinaria (cuando el sistema de Impresión es mecánico) ..

Desarrollo:

Paso l. Bocetaje. Las Imágenes pueden ser de cualquier tamaño y forma, muy libres o rígidas, texturizadas o en plasta, con claroscuro o lineales, Inclusive podemos partir de originales fotográficos propios o tomados de publicaciones. Se puede combinar dibujo, foto y tipografia.

Paso 2. Pruebas de color. Con la experiencia adquirida, el alumno puede resolver más fácilmente esta etapa del trabajo.

Paso 3. Realización del proyecto al tamaño. Como en las otras técnicas, la calldad del original debe ser óptima. El proceso de ampliación puede llevarse a efecto en forma simultánea a la realización del positivo, cuando es en película Kodallte mediante cámara fotomecánlca. De cualquier manera el original debe realizarse con mucho cuidado, sobre todo si la escala va de menor a mayor, pues un pequeño error resulta perceptible al realizarse la ampliación.

Paso 4. Planeaclón del tlraje. Los aspectos de cantidad, espacio y tiempo se planean Igual que en las otras técnicas, pero en el caso de los acabados se requieren algunos materiales específicos. El tipo y calidad del positivo es un ejemplo de ello. Existen dos tipos de positivos: manual y mecánico. El manual se obtiene dibujando sobre una base translúcida el diseño que ha de Imprimirse, tal cual queremos que se Imprima. es decir. de forma positiva. Este proceso se realiza con Instrumentos de precisión o a mano. Los soportes translúcidos que pueden usarse son acetato, vidrio, mica, herculene o cualquier otro sobre el que pueda dibujarse o pegarse papel totalmente negro o rojo óptico u opaco. Se expende comercialmente una película para realizar estos positivos manuales conocida como Rubl-llth. Se corta de la misma manera que la película de recorte citada en la técnica anterior. sólo que en este caso las partes que se retiran son las que rodean a la figura. o sea, que se forma un positivo. Por sus atributos. esta película se limita a plastas y líneas no muy finas. Cuando el dibujo del positivo es directo sobre el soporte translúcido, se puede "jugar" con la forma y combinar texturas y elementos orgánicos más libres. Se dibuja con pinturas opacas, negra o roja, tratando de que no aparezcan zonas grises densas o puntos blancos.

El positivo mecánico se realiza por medio de una cámara fotomecánlca. la cual amplía o reduce el diseño en la escala deseada, además de realizar los tipos de dibujo antes mencionados, llamados de tono continuo por no contar con degradaciones. También se pueden realizar los de medio tono. o sea. a base de sombras o tonalidades de claroscuro. Este tipo de trabajo se logra por medio de pantallas de puntos de diferente densidad. lográndose grados de color. Estos positivos por medio de pantallas se utilizan para reproducir Imágenes fotográficas y selección de color. separando en varias películas los tonos para empalmarlas una a una en la Impresión.

Paso 5. Realización del esténcil. Los materiales y el mobiliario que se requieren para este proceso pueden sustituirse por otros más rústicos. en vista de las condiciones del taller de serlgrafía en la ENAP.

Listo el positivo. sensibilizaremos la malla por medio de la emulsión y el sensibilizador mezclados en una proporción de 10 a 1. La emulsión es un líquido viscoso de color azul o verde y el senslblllzador es. por lo regular. blcromato de potasio. Una vez hecha la mezcla. se aplica a toda la malla con un aplicador especial o con el rasero. La aplicación debe ser pareja y en el cuarto oscuro para evitar que se vele. Una vez aplicada se deja secar a la Intemperie. SI se requiere de un secado rápido. con un ventilador o calefactor de bajo voltaje. Ya seca se coloca el positivo en contacto absoluto con la malla. para lo cual se utiliza la mesa de translado de succión, en donde el positivo se adhiere al bastidor por vacío. SI no se cuenta con esta mesa, como en la ENAP. se coloca un vidrio encima del positivo para lograr el contacto deseado. Inmediatamente después se expone a la luz solar. o mejor. a una lámpara de 500 watts durante cuatro minutos aproximadamente. a una distancia de 30 cm. respecto del bastidor. Es muy Importante hacer pruebas, que nos permitan asegurar la calidad de la transferencia. Con luz solar el tiempo de exposición es de 25 a 40 minutos; sin embargo, variaciones naturales de Iluminación no garantizan un buen resultado.

Al exponer la malla a la luz. la emulsión se vela en las partes donde ésta penetra y queda virgen en las partes obturadas por las zonas negras del positivo. Se requiere de un lavado con agua, de preferencia con manguera de presión para que se caiga la película que no se veló y deje abiertas las partes por donde ha de pasar la tinta. Una vez verificada la calidad del esténcll y perfectamente seco, quedará listo para Imprimir.
Paso 6. Colocación de registros. Este paso es de suma Importancia, como ya lo hemos hecho notar en líneas anteriores.

Paso 7. Impresión. Este proceso debe optimizarse a través de la práctica.

Paso 8. Recuperación de la malla. Si la recuperación es parcial, basta con eliminar toda la tinta. Si es total, una vez retirada se aplica un lavado químico para la emulsión; este lavador, puede sustituirse con cloro rebajado con agua. En cualquiera de los casos. se aplica por ambos lados del bastidor, dejóndolo que reaccione durante diez minutos, aproximadamente; después, se enjuaga con agua corriente. Para quitar residuos, se puede aplicar un desengrasante serigráfico o thinner.

Las dificultades que puede encontrar el alumno con esta técnica, pueden deberse al uso de positivos de mala calidad, una mala transferencia por tiempos de exposición mal determinados, Incorrecto lavado después de la transferencia, tipografía puesta al revés, etc.

Dadas las características de esta técnica, su uso por parte del diseñador es muy diverso: toda clase de impresos, desde comerciales y de promoción hasta artísticos.

1. Positivos mecánicos en Kodalite.

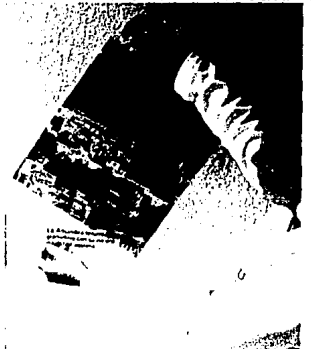

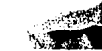

3. Translado del positivo a la malia.

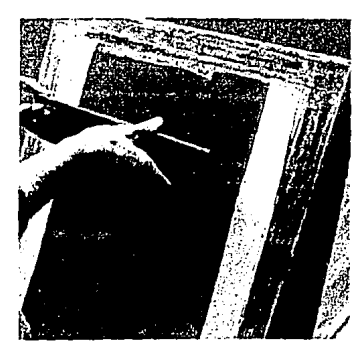

2. Aplicación de la emulsión en cuarto oscuro.

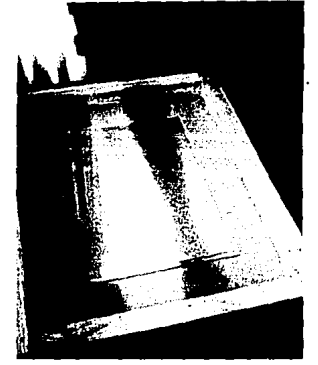

4. Lavado del bastidor: aparece el esténcil del fondo.

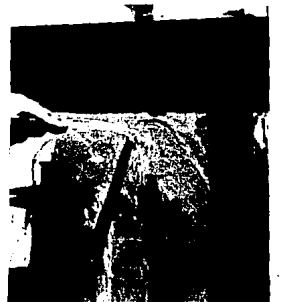

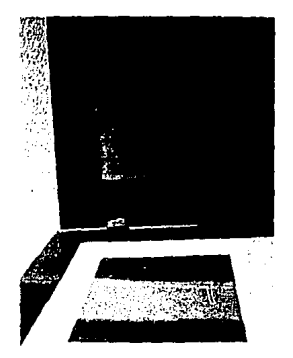

5. Impresión de la plasta en dos tonos.

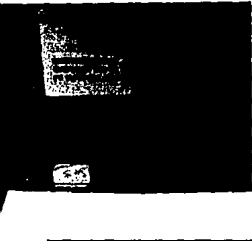

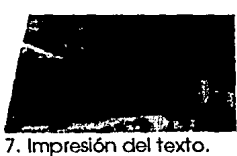

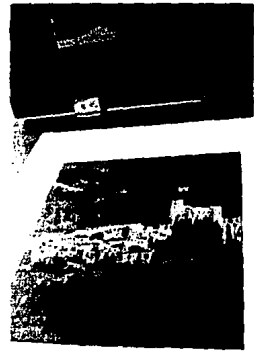

6. Impresión sobre la parte fondeada.

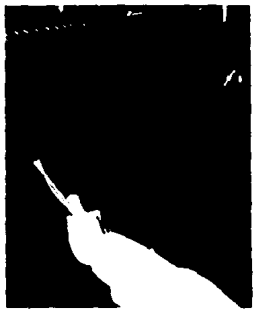

8. Recuperación total de la malla con cloro diluido y agua.

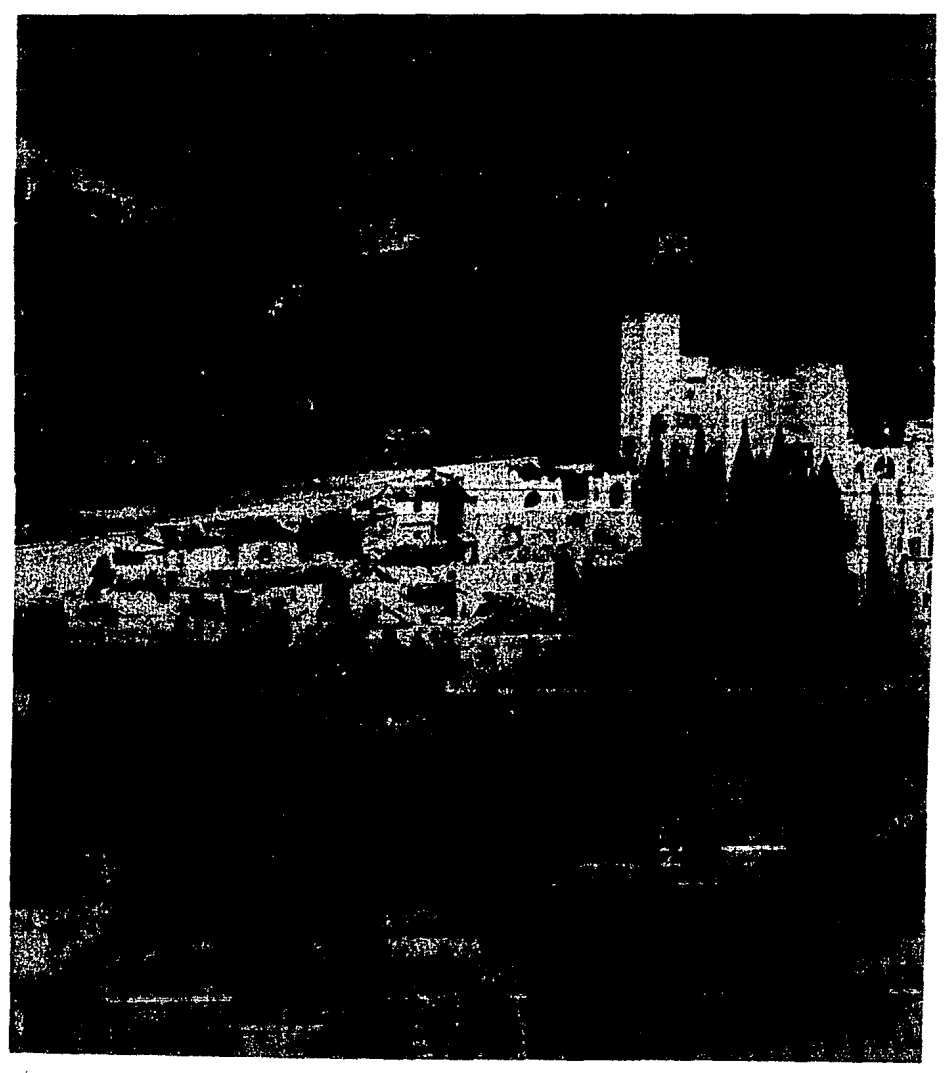

## **CONCLUSIONES**

El taller de serlgraña de la ENAP tiene sus orígenes en la Licenciatura en Artes Visuales. Esta circunstancia le da su carácter experimental y fundamentalmente orientado hacia la producción artística: el valor dominante es el estético. Con la experiencia social que significó el desarrollo de la profesión del diseñador y la experiencia escolar que representó el surgimiento de las primeras escuelas de diseño en México (EDA. UI y UNAM) hubo necesidad de transformar los objetivos de la materia y ponerla al servicio del trabajo creativo del diseñador gráfico. Esta nueva orientación se desarrollará totalmente con nuevos programas de estudio. un docente más calificado, una mejor formación artística y manual del alumno que Ingresa a la ENAP y adecuada Infraestructura.

Del mismo modo que el ejercicio de la serlgraña lmpllca problemas de diseño, el trabajo del diseñador gráfico necesita el conocimiento pleno de una de las técnicas más versátiles de reproducción: la serlgrafía. La calidad artística y técnica del producto, la diversidad de materiales receptores. su costo. posibilidades creativas. necesidades mínimas de maquinaria y equipo. hacen Idóneo este sistema de reproducción en múltiples aplicaciones: tarjetas de presentación. carteles, portadas, publicaciones de tlraje limitado, simbología y señalización, empaques.etc .. en todo tipo de formatos

68

. .  $\mathbb{R}^{\frac{1}{2}}$ 

## ESTA YESIS NO DEBE SALIR DE LA DIBLISTECA

y materiales (textiles, plásticos, vidrio, metales, madera, piel.etc.). El perfil del egresado y el campo de trabajo deben ser considerados desde el Inicio de la carrera y el profesor necesita orientar al alumno en este sentido.

El actual programa oficial exige adecuarse a la nueva perspectiva: enfatizar la Interrelación entre diseño y serlgrafía en los objetivos y temas, describir el panorama actual y las perspectivas de la materia, conocer los materiales y el equipo Idóneo y alternativo, así como las técnicas básicas e Insistir a lo largo del curso en las aplicaciones en el campo del diseño. El programa también debe considerar las actividades dentro y fuera de clase, sistema de evaluación y bibliografía. El profesor debe reflexionar además en su sistema de enseñanza y estrategias de aprendizaje, en función del número y nivel de los alumnos, auxiliares didácticos disponibles, Infraestructura material, dinámica de grupos y práctica constante.

Existen cuatro técnicas básicas: bloqueador, cera, película y fotoserlgrafía. De estas se derivan procesos más elaborados, que ofrecen otras alternativas de solución. Un mismo diseño se puede trabajar en las cuatro técnicas con distintos resultados; sin embargo, para poder realizar una Impresión serlgráflca es necesario desarrollar un método de trabajo y conocer los alcances y límites de la técnica

de elección. Como no sea por vía de experimentación, la elección de la técnica no es arbitrarla sino de acuerdo a los objetivos del trabajo, soportes, formatos, composición y diseño, costos, material y equipo. Las cuatro técnicas. pero principalmente la fotoserlgraffa, tienen una vasta aplicación en el campo del diseño: carteles, portadas. Ilustración, señalización, folletos. fondeo, empaques, etc. El alumno, ello es normal. tropieza con algunas dificultades en sus próctlcas: mala aplicación del bloqueador. bordes defectuosos y contorno Impreciso del diseño. falta de habilidad para Imprimir, deficiencias en el método de diseño y de Impresión, corte defectuoso de la película. adherencia Incorrecta de la película a la malla. uso de positivos de mala calidad, transferencia Incorrecta, etc.: por ello, el maestro deberó orientarlo, a fin de que haga un trabajo de calidad.

En el apartado de técnicas básicas se sugiere un método didáctico que puede servir de guía para el curso: Inicialmente se define la técnica, materiales e Implementos necesarios; se analizan las características que debe tener el diseño y se explica paso a paso su ejecución; se citan y ponen ejemplos de las aplicaciones prácticas que puede tener dicha técnica en el campo profesional; de forma

70

complementarla, se mencionan algunas dificultades con las que puede tropezar el alumno.

No es exagerado decir que el profesor de serlgrafía debe ser un profesional altamente calificado en tres áreas del conocimiento: el Diseño Gráfico, la Serlgrafía y la Didáctica de la especialidad. La experiencia en el campo del diseño le va a permitir orientar al alumno en la originalidad y creatividad de la Idea gráfica, la Investigación antecedente, primeros bocetos, composición de acuerdo a las categorías formales y definición de un estilo propio. preparación del origina! y elección de la mejor técnica posible. Su habilidad como serígrafo le servirá para depurar la técnica del alumno y ayudarle a sortear las dificultades. así como a mostrarle el panorama tradicional de riguroso recorrido y las Innovaciones y tendencias. Finalmente, el conocimiento de la Pedagogía le ayudará a motivar a sus alumnos. hacer claras sus explicaciones. Incentivar la participación del alumno en el trabajo Individual. en equipo y grupal, dirigir eficazmente las actividades y ejercicios y evaluar objetivamente los avances del trabajo.

71

## **BIBLIOGRAFÍA**

BIEGELEISEN, J.I. y Eij Pusenbark. The Complete book of Silk Screen Printing. New York. Ed. Dover. 1963. p. 253.

CASA. Mlchel. La ser/grafía. Barcelona. Ed. Ruflno Torres. 1979. p. 123.

CHÁVEZ CHÁVEZ, Esteban. Manual de impresión en serigrafía. México. Ed. ILCE. 1990. p. 55.

DALLEY. Terence. Guía completa de Ilustración *y* diseño: técnicas *y*  materiales. México. Ed. CONACYT. 1981. p. 224.

DAWSON, John. Guía completa de grabado e Impresión: técnicas *y*  materiales. Barcelona. Ed. H. Blume. 1982. p. 192.

MARA Tim. Manual de ser/grafía. Barcelona. Ed. H. Blume. 1981. p. 167.

ROSS, Nellsen J. Ser/grafía Industrial *y* en artes gráficas. Barcelona. Ed. Leda. 1989. p. 248.

RUSS, Stephen. Tratado de serigrafía artística. Barcelona. Ed. H. Blume. 1972. p. 108.

74

SAGARO, J.D. Ser/grafía artística. Barcelona. Ed. Leda. 1976. p. 60.

TERMINI, María. Serigrafía. México. Ed. Diana. 1988. p. 197.